# **AdafruitDS2413 Library Documentation** *Release 1.0*

**Carter Nelson**

**Feb 26, 2018**

## **Contents**

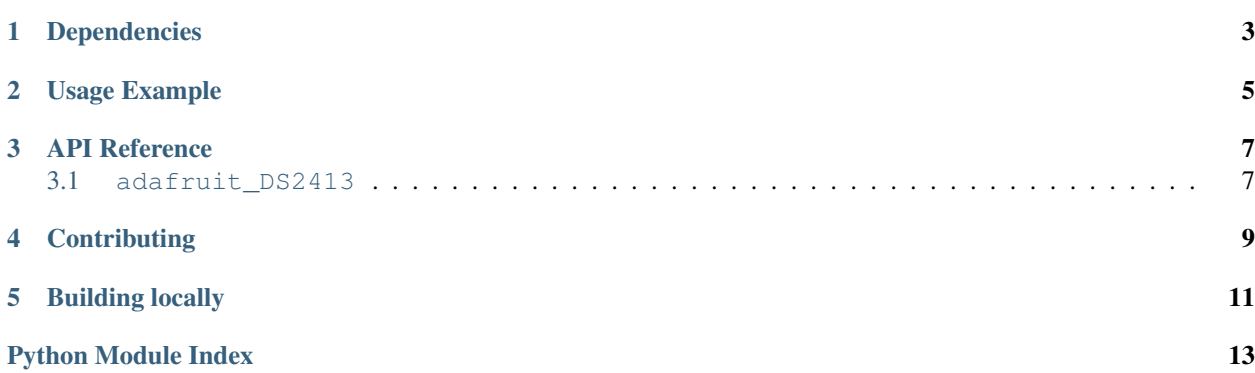

CircuitPython driver for the DS2413 one wire 2 channel GPIO breakout.

## Dependencies

#### <span id="page-6-0"></span>This driver depends on:

- [Adafruit CircuitPython](https://github.com/adafruit/circuitpython)
- [Adafruit OneWire](https://github.com/adafruit/Adafruit_CircuitPython_OneWire)

Please ensure all dependencies are available on the CircuitPython filesystem. This is easily achieved by downloading [the Adafruit library and driver bundle.](https://github.com/adafruit/Adafruit_CircuitPython_Bundle)

## Usage Example

```
import time
import board
from adafruit_onewire.bus import OneWireBus
import adafruit_ds2413
ow_bus = OneWireBus(board.D2)
ds = adafruit_ds2413.DS2413(ow_bus, ow_bus.scan()[0])
led = ds.IOA
button = ds.IOB
button.direction = adafruit_ds2413.INPUT
while not button.value:
   led.value = True
   time.sleep(0.5)
   led.value = False
   time.sleep(0.5)
```
### API Reference

### <span id="page-10-2"></span><span id="page-10-1"></span><span id="page-10-0"></span>**3.1 adafruit\_DS2413**

CircuitPython driver for the DS2413 one wire 2 channel GPIO breakout.

• Author(s): Carter Nelson

#### **class** adafruit\_ds2413.**DS2413**(*bus*, *address*)

Class which provides interface to DS2413 GPIO breakout.

#### **IOA**

The pin object for channel A.

#### **IOB**

The pin object for channel B.

#### **pio\_state**

The state of both PIO channels.

**class** adafruit\_ds2413.**DS2413Pin**(*number*, *host*, *direction=<sphinx.ext.autodoc.\_MockObject ob-*

*ject>*) Class which provides interface to single DS2413 GPIO pin.

#### **direction**

The direction of the pin, either INPUT or OUTPUT.

#### **value**

The pin state if configured as INPUT. The output latch state if configured as OUTPUT. True is HIGH/ON, False is LOW/OFF.

# **Contributing**

<span id="page-12-0"></span>Contributions are welcome! Please read our [Code of Conduct](https://github.com/adafruit/Adafruit_CircuitPython_DS2413/blob/master/CODE_OF_CONDUCT.md) before contributing to help this project stay welcoming.

# CHAPTER<sup>5</sup>

Building locally

<span id="page-14-0"></span>To build this library locally you'll need to install the [circuitpython-build-tools](https://github.com/adafruit/circuitpython-build-tools) package.

```
python3 -m venv .env
source .env/bin/activate
pip install circuitpython-build-tools
```
Once installed, make sure you are in the virtual environment:

```
source .env/bin/activate
```
Then run the build:

```
circuitpython-build-bundles --filename_prefix adafruit-circuitpython-ds2413 --library_
˓→location .
```
Python Module Index

<span id="page-16-0"></span>a

adafruit\_ds2413, [7](#page-10-1)

## Index

## A

adafruit\_ds2413 (module), [7](#page-10-2)

### D

direction (adafruit\_ds2413.DS2413Pin attribute), [7](#page-10-2) DS2413 (class in adafruit\_ds2413), [7](#page-10-2) DS2413Pin (class in adafruit\_ds2413), [7](#page-10-2)

### I

IOA (adafruit\_ds2413.DS2413 attribute), [7](#page-10-2) IOB (adafruit\_ds2413.DS2413 attribute), [7](#page-10-2)

### P

pio\_state (adafruit\_ds2413.DS2413 attribute), [7](#page-10-2)

## V

value (adafruit\_ds2413.DS2413Pin attribute), [7](#page-10-2)